## 伊東温泉競輪場 4日目

2024年3月17日

## 1 O R S 級特別選抜

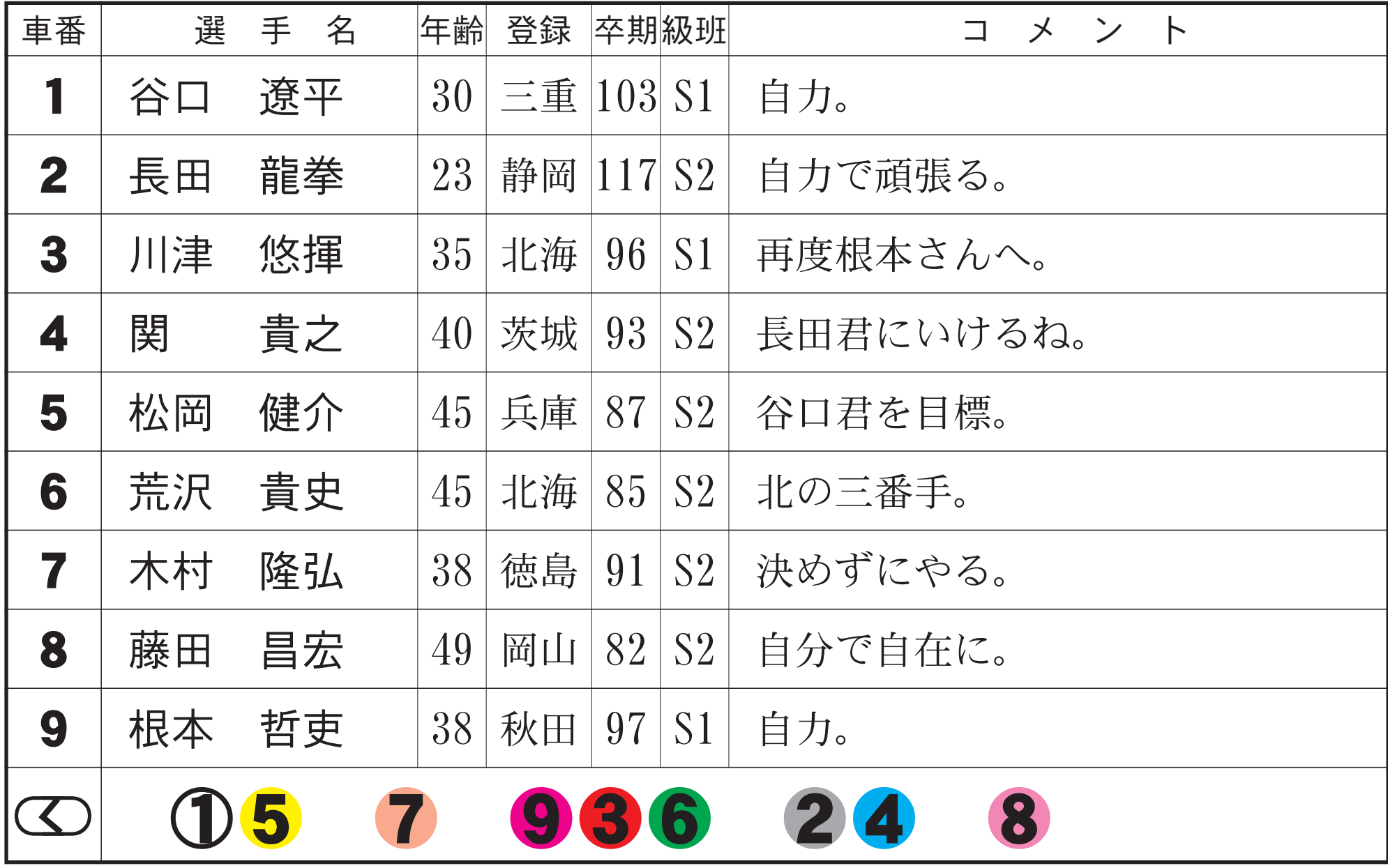